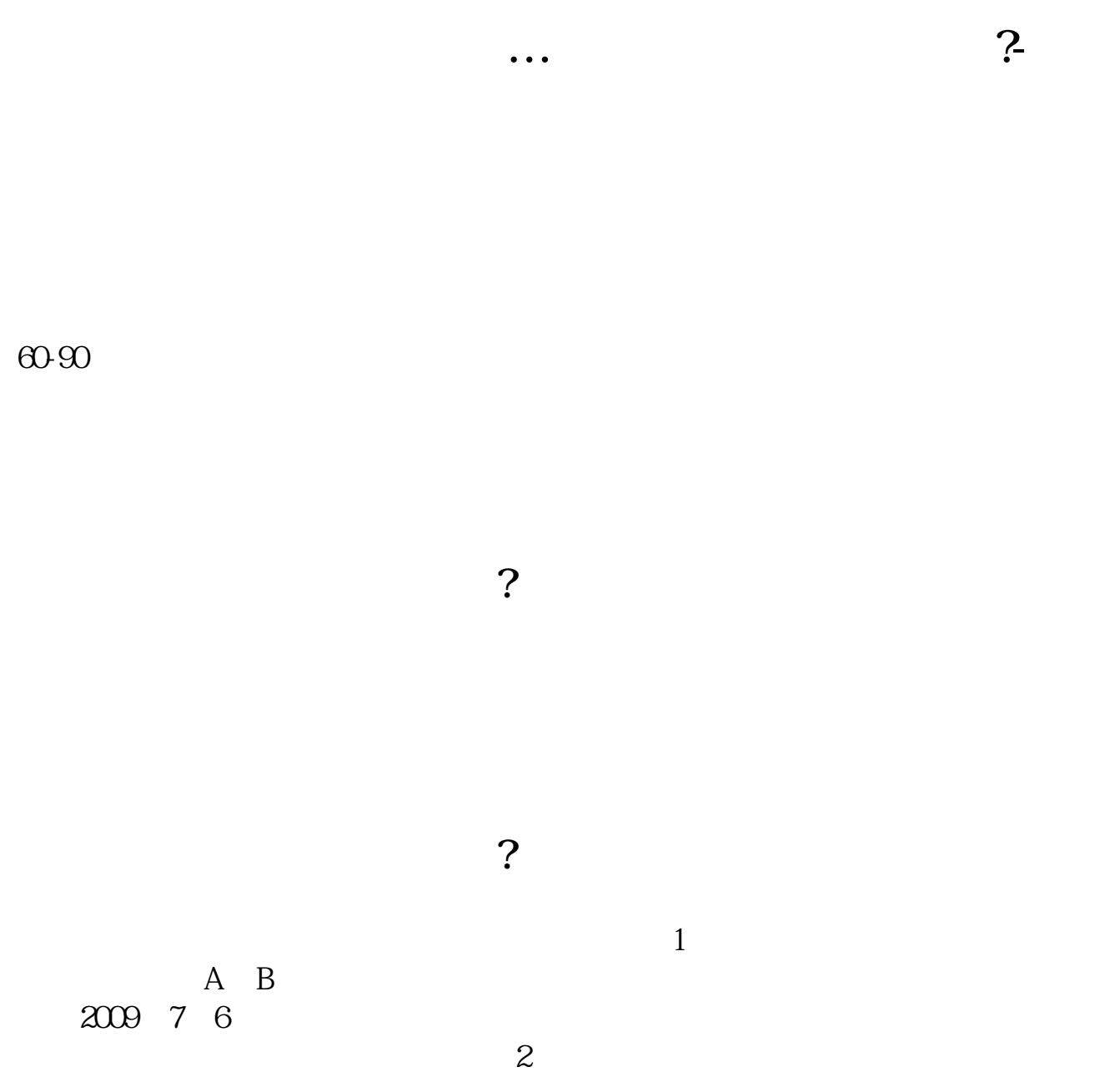

 $\overline{1}$ 

 $3 \hskip 1.6cm$ 

易三板A、B类股份。  $200976$ 

 $2$ 

 $3 \hskip 1.6cm$ 

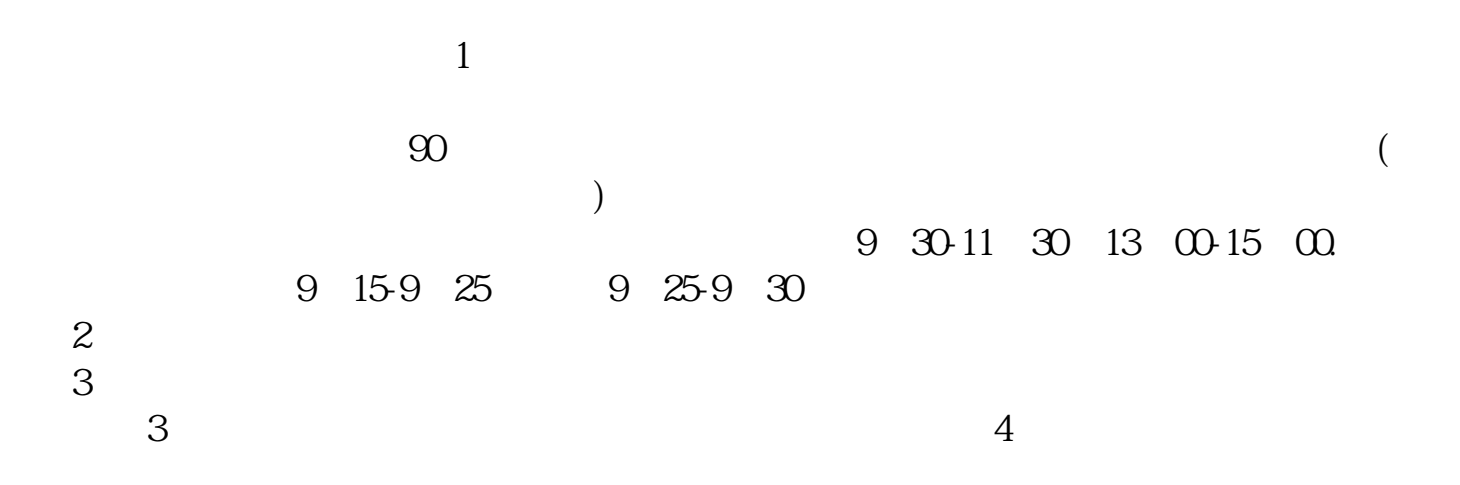

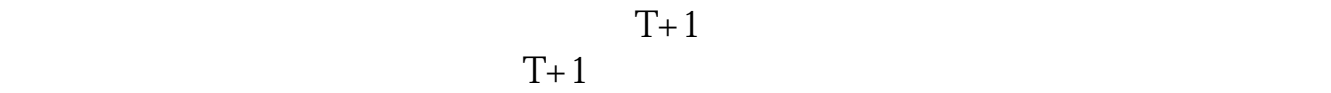

.pdf  $\frac{1}{\text{loc}}$ 

[更多关于《怎么开通老三板股票账户》的文档...](https://www.baidu.com/s?wd=%E6%80%8E%E4%B9%88%E5%BC%80%E9%80%9A%E8%80%81%E4%B8%89%E6%9D%BF%E8%82%A1%E7%A5%A8%E8%B4%A6%E6%88%B7)

http://www.83717878.com/read/35468025.html